## **Statistiques**

**I] Etude Statistique sur un exemple** Une enquête a été réalisée auprès des 450 élèves d'un collège. Voici les questions posées :

- *Comment viens-tu au collège ? A pied, en bus, en voiture ou à vélo ?*
- *Combien as-tu de frères et sœurs ?*
- *Quelle est la durée de ton trajet maison-collège ?*

On a recueilli les données correspondant aux réponses des élèves : on obtient des séries statistiques. Les 450 élèves interrogés forment la population étudiée.

#### **II] Organisation des données : effectifs et représentations graphiques**

1) Moyen de transport : Le caractère « moyen de transport » est un caractère qualitatif.

L'effectif total de la population étudiée est 450.

Représentation graphique : diagramme circulaire. Pour compléter ce diagramme circulaire, il faut déterminer les angles au centre de chaque secteur. On utilise pour cela la proportionnalité entre les angles et les effectifs :

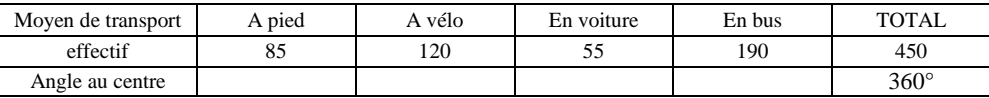

2) Nombre de frères ou sœurs : C'est un caractère quantitatif . Les valeurs de ce caractère sont 0, 1, 2,…, 6.

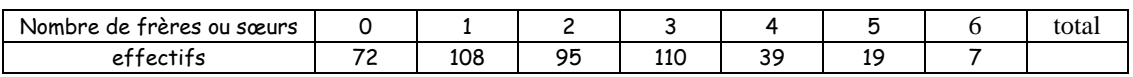

Représentation graphique adaptée : Faire un diagramme en bâtons

3) Durée du trajet collège-maison : C'est un caractère quantitatif. Les valeurs du caractère étudié sont très nombreuses. On a donc regroupé les valeurs de ce caractère en classes d'amplitude 5 minutes.

Remarque : lors d'un regroupement en classe, on perd une partie de l'information. On ne sait pas, par exemple, quel est le nombre d'élèves qui mettent 6mn à parcourir le trajet.

*Représentation graphique* : Histogramme.

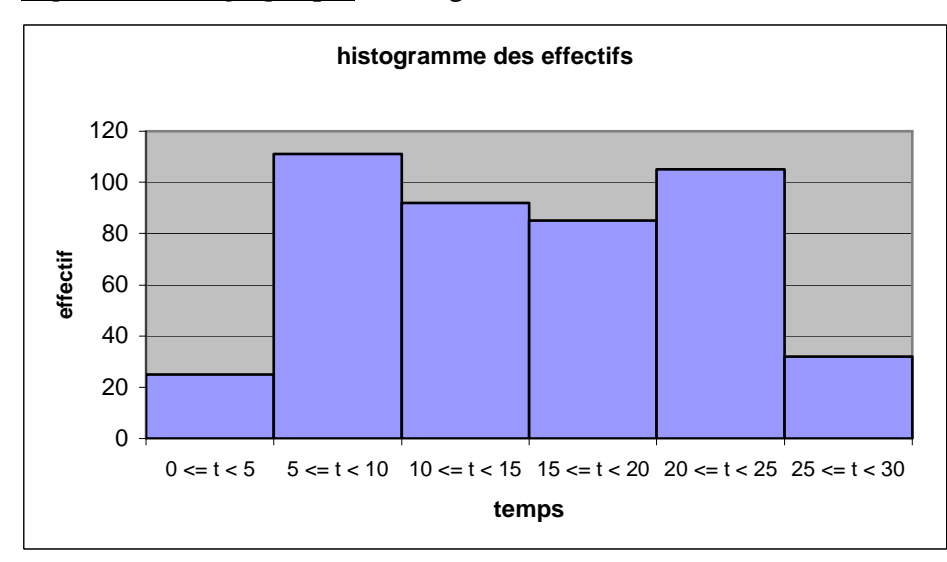

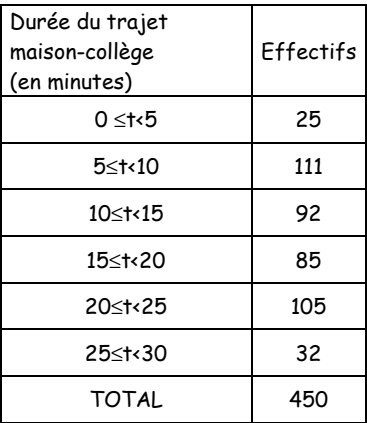

Les classes ont toutes la même amplitude : 5. Les aires des rectangles sont proportionnelles aux effectifs des classes.

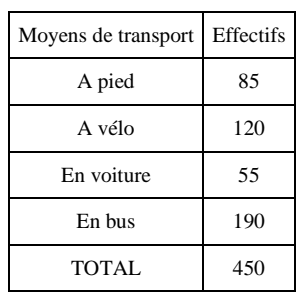

# **III] Fréquences**

1) Définition : La fréquence d'une valeur est le quotient (ou rapport) de l'effectif de cette valeur sur l'effectif

total de la population :<br> $Ff$ réquence =  $\frac{\text{effectif de la valeur}}{\text{effectif total}}$ 

Exemple : On veut déterminer la fréquence des élèves ayant 3 frères ou sœurs.

Effectif des élèves ayant 3 frères ou sœurs  $=$   $\frac{110}{450}$   $\approx$  0, 244. La fréquence cherchée est environ 0,244.

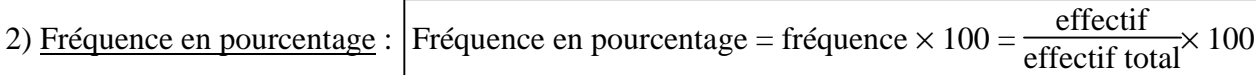

Exemple : Compléter le tableau ci-contre relatif à l'étude du caractère « nombre de frères ou sœurs ».

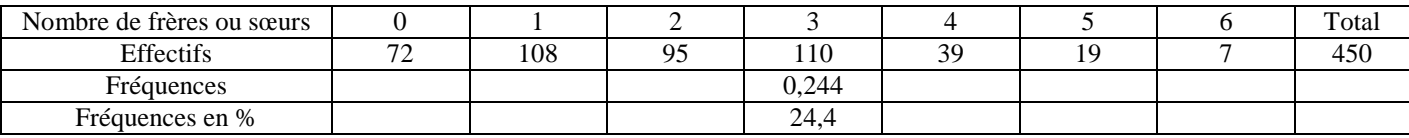

Remarques :

La somme des fréquences vaut toujours 1. La somme des fréquences en pourcentages vaut toujours 100. Les fréquences en pourcentage permettent de comparer plusieurs populations de tailles différentes.

# **IV Effectifs cumulés**

Effectifs cumulés croissants : On veut répondre à cette question : Combien d'élèves ont moins de 2 frères ou sœurs ? Il s'agit en fait de trouver combien d'élèves ont 0 ou 1 frère ou sœur.

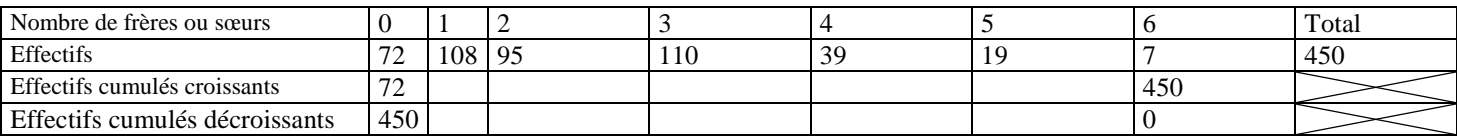

A l'aide du tableau, recopier et compléter les phrases suivantes :

443 élèves ont *moins de* … ; 275 élèves … ; 443 élèves ont *au plus* … ; 424 élèves …

Effectifs cumulés décroissants : On veut répondre à cette question : combien d'élèves ont au moins 1 frère ou sœur ? Il s'agit en fait de trouver combien d'élèves ont 1, 2, 3, 4, 5 ou 6 frères ou sœurs.

A l'aide du tableau, recopier et compléter les phrases suivantes :

270 élèves ont au moins … ; 175 élèves … ; 270 élèves ont plus de … ; 26 élèves …

## **V Moyennes**

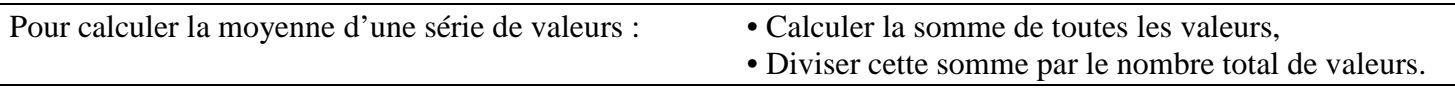

Exemple : Pierre a parcouru 54 km lundi, 37 km mardi, 63 km mercredi et 45 km jeudi. Combien de kilomètres a-t-il parcouru en moyenne par jour ?

Pour calculer la moyenne pondérée d'une série de valeurs :

- Calculer les produits de chaque valeur par leur coefficient (ou effectif),
- Calculer la somme des produits,
- Puis diviser le résultat par la somme des coefficients (ou l'effectif total).

#### Exemples

• A un concours scientifique, les mathématiques ont un coefficient 5, la physique un coefficient 3 et la géologie un coefficient 2. Carine a eu 11 en mathématiques, 9 en physique et 12 en géologie. Quelle est sa moyenne ?

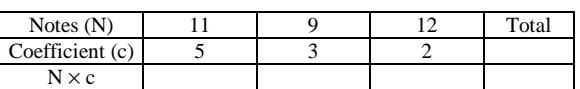

 $\frac{11\times 5 + \dots \times \dots \times \dots \times \dots \times \dots}{n} =$ ………

• Nombre moyen de frères et sœurs :

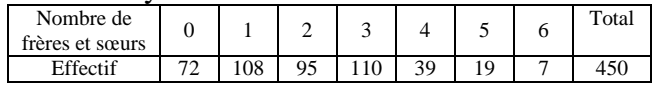

 $0 \times 72 + 1 \times 108 + 2 \times 95 + \dots$  = .....

Pour calculer une valeur approchée de la moyenne d'une série regroupée en classe :

- Prendre le centre de chaque classe (moyenne des valeurs extrêmes ),
- Calculer la moyenne pondérée avec les centres de classes.

Exemple : Calculer une valeur approchée de la durée moyenne du trajet maison-collège

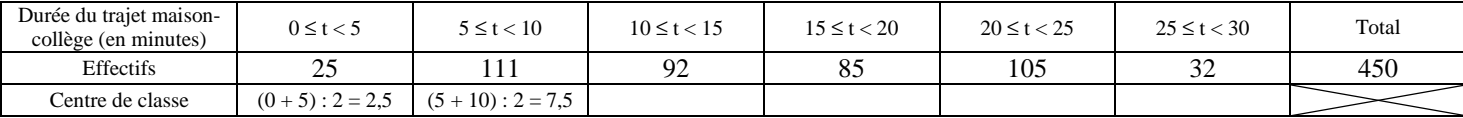

## **Exercices de statistiques**

Exercice 1 : Une étude a été réalisée sur un groupe de personnes, la question, particulièrement intéressante, était : « Combien de piles achetez-vous par mois ? ». Les résultats sont portés sur le diagramme en bâtons. Faire un tableau faisant apparaître les effectifs et les fréquences en %.

1) Quelle est la moyenne du nombre de piles achetées par mois ? 2) Calculer le pourcentage de personnes qui achètent moins de 8 piles par mois ?

Exercice 2 : 1) Le tableau ci-dessous indique le nombre de skieurs fréquentant une station de ski pendant une semaine d'hiver. Quel est le nombre moyen de skieurs par jour ?

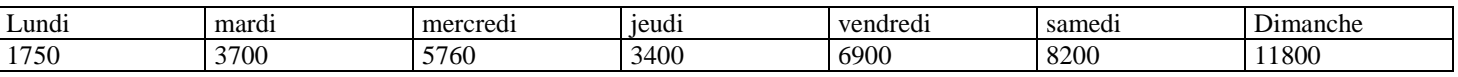

2) Quel est le pourcentage de fréquentation le dimanche ?

Exercice 3 : Une enquête dans différents magasins sur le prix d'un vélo a donné les résultats suivants (tableau). Quel est le prix moyen de ce type de vélo ?

Exercice 4 : Organiser les données ci-contre en indiquant dans le tableau le nombre d'apparitions de chaque chiffre.

1) Calculer la fréquence (en pourcentage) d'apparition de chaque chiffre.

2) Quelle est la fréquence d'apparition d'un chiffre pair ? Et d'un chiffre impair ?

Exercice 5 : Sur un tronçon de route limité à 90 km.h<sup>-1</sup>, les vitesses ci-contre ont été relevées. Etablir et compléter le tableau commencé ci-dessous :

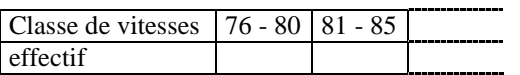

1) Est-il vrai que 50 % des automobilistes contrôlés respectaient la limitation de vitesse ?

2) Calculer la vitesse moyenne.

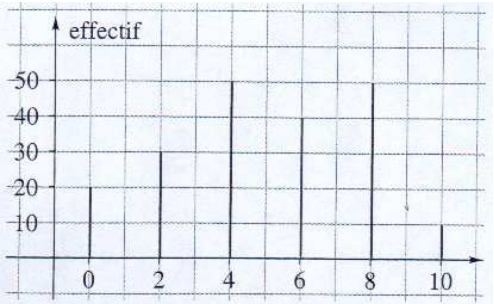

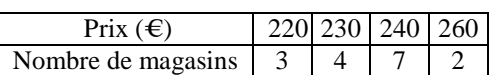

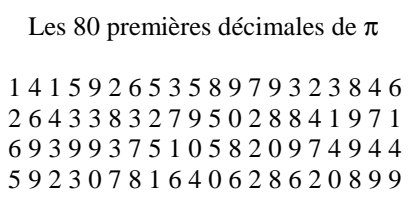

#### Vitesses relevées

85 ; 96 ; 87 ; 90 ; 86 ; 103 ; 102 ; 84 ; 101 ; 91 ; 76 ; 92 ; 100 ; 99 ; 81 ; 89 ; 95 ; 97 ; 89 ; 92 ; 105 ; 88 ; 90 ; 103 ; 78 ; 81 ; 95 ; 100 ; 89 ; 94 ; 100 ; 92